## **Scratch: Polygons and Patterns**

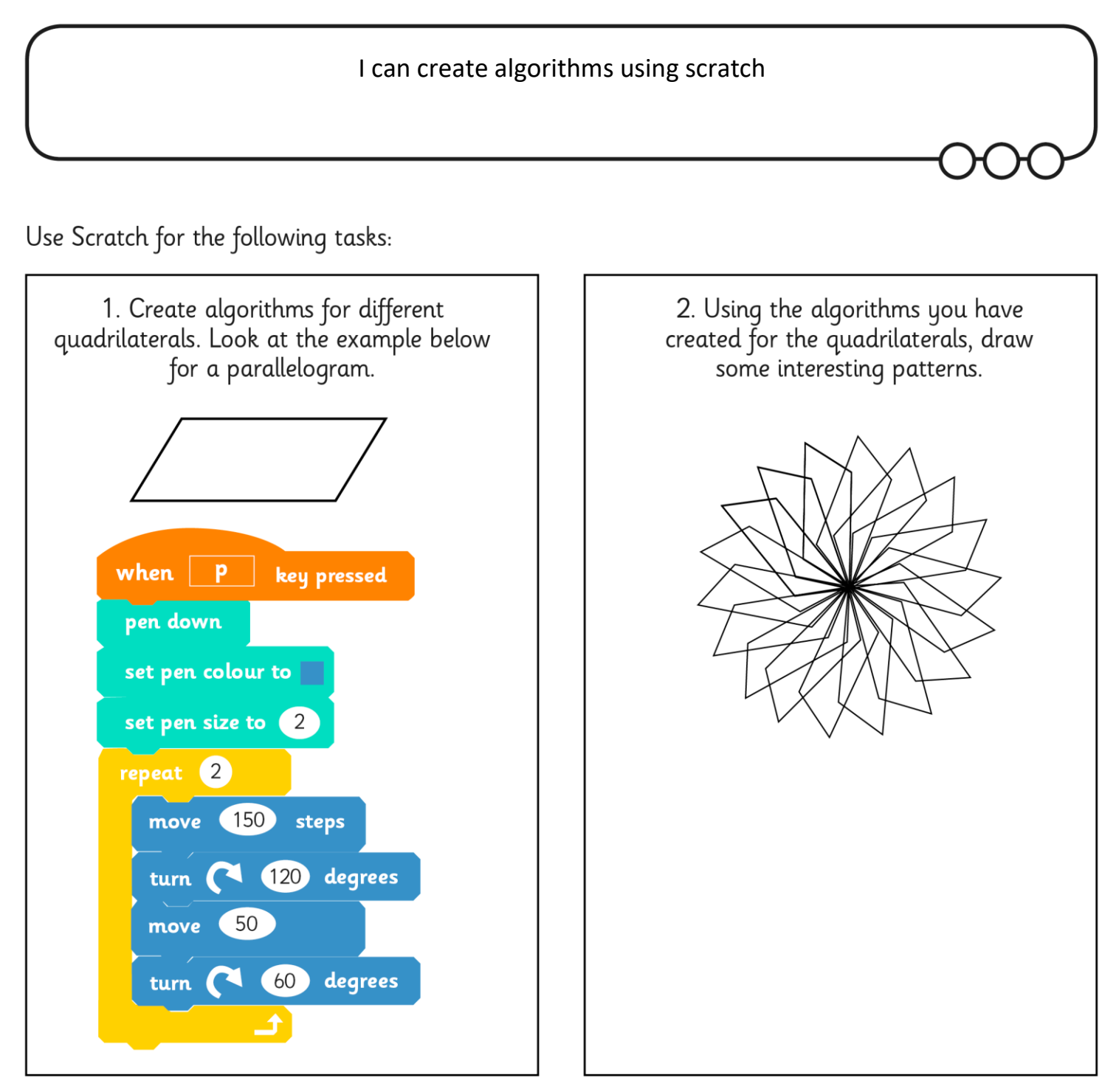

## **Note to Parents**

Online versions of Scratch are available. There are also free downloadable applications - either  $v1.4$  or  $v2$  – both from the Scratch website. An algorithm is a set of precise instructions.

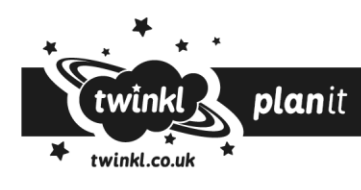

**Computing** | Year 3 | Programming Turtle Logo and Scratch